## **SISTEM PAKAR DIAGNOSA PENYAKIT DAN HAMA JAMUR TIRAM DI PERKUMPULAN TANI JAMUR DI KECAMATAN TUREN**

Catur Pamungkas Danang Aditya Nugraha

<sup>1</sup> Sistem Informasi, Universitas Kanjuruhan Malang, caturpamungkas $25@$ gmail.com <sup>2</sup> Sistem Informasi, Universitas Kanjuruhan Malang, d4n4ng.aditya@gmail.com

# **ABSTRAK**

Menjadikan jamur tiram sebagai komuditi usaha untuk masyarakat dan petani yang mudah dan fleksibel. Tidak lepas juga mengenai penyakit serta hama yang akan menyerang budidaya jamur tiram yang mempersulit para petani mengidentifikasi serta pencegahan yang akan dilakukan. Seiring dengan perkembangan teknologi yang dapat dimanfaatkan untuk identifikasi. Sistem ini dibuat menggunakan metode *Naive Bayes Classifier* sebagai metode untuk mengklasifikasikan semua data gejala penyakit dan hama yang akan menyerang jamur karena metode *Naive Bayes* ini banyak digunakan sebagai metode pengklasifikasian data atau biasa disebut data mining. Penggunaan metode *Naïve Bayes* yang di implementasikan pada sistem pakar diharapkan dapat membantu mempermudah petani jamur dalam proses identifikasi penyakit yang menyerang jamur mereka. Dengan adanya sistem pakar ini diharapkan dapat mempermudah pekerjaan petani dalam melakukan identifikasi penyakit dan hama jamur untuk segera ditanggulangi.

**Kata Kunci**: Sistem pakar, *Naïve bayes*, Diagnosa penyakit dan hama jamur tiram

## *ABSTRACT*

*Making the oyster mushroom as acommodity business to society and farmers easy and fleksible. But diseases and pests can attack the oyster mushroom cultivation making difficult for farmers to identify and preserve. The development of technology can be used for identification. This system is made by using the Naïve Bayes classifier method as a method to classify all data symptoms of disease and pests that will attack the oyster mushroom, Naïve Bayes method is widely used as a method of classifying the data that known as data mining. Naïve Bayes method are implemented in the expert systemis expected to facilitate the mushroom farmers in the process of identifying disease that attacks mushroom. With the expert system, it is expected to facilitate the work of farmers in identifying diseases and pests oyster mushrooms.*

*Keywords: Expert System, Naïve Bayes, Diagnosis of diseases and pests of oyster mushroom*

### **1. Pendahuluan**

Jamur Tiram putih (*Pleuratus florida*) merupakan salah satu jenis jamur yang saat ini menjadi alternatif pilihan sebagai makanan sehat yang layak dikonsumsi. Spesies jamur tiram, *Pleurotus ostreatus* selain dapat dikonsumsi juga bernilai ekonomi tinggi. Banyaknya masyarakat yang mengenal Jamur Tiram putih (*Pleuratus florida*) serta budidaya yang mudah dan efisien. Menjadikan jamur tiram putih menjadi pilihan bagi masyarakat sebagai makanan yang layak konsumsi. Hal tersebut menjadikan permintaan pasar akan jamur tiram semakin meningkat bukan hanya dalam negeri tetapi juga permintaan dari luar negeri yang sangat besar peluangnya.

Selain itu, keunggulan lainnya, cara budidaya mudah dan dapat dilakukan sepanjang tahun dan tidak memerlukan lahan yang luas. Jamur tiram cukup toleran terhadap lingkungan dan dapat dijadikan sebagai pekerjaan pokok maupun pekerjaan sampingan. Diversifikasi produk jamur tiram cukup banyak dapat bentuk segar, kering, kaleng, serta diolah menjadi keripik, pepes, tumis, dan nugget.

Menjadikan jamur tiram sebagai komuditi usaha untuk masyarakat dan petani yang mudah dan fleksibel. Tidak lepas juga mengenai penyakit serta hama yang akan menyerang budidaya jamur tiram yang mempersulit para petani mengidentifikasi serta pencegahan yang akan dilakukan. Seiring dengan perkembangan teknologi yang dapat dimanfaatkan untuk identifikasi penyakit dan hama jamur tiram yang dapat membantu petani dan juga untuk meningkatkan produksi jamur. Untuk membantu indentifikasi tersebut dapat dibangun sistem pakar yang bisa mengidentifikasi penyakit dan hama sesuai dengan diagnosa yang akan dilakukan. Sistem yang akan digunakan dalam pengindentifikasian disebut *Decision Support System* (DSS) yang menggunakan metode *Naive Bayes*. Dengan naive bayes yang akan mendiagnosa gejala awal berdasarkan data gejala yang ada.

## **2. Tinjauan Pustaka**

## **2.1. Sistem Pakar**

Menurut Nita Merlina dan Rahmat Hidayat dalam bukunya Perancangan Sistem Pakar (2012), beberapa definisi sistem pakar menurut beberapa ahli yaitu sebagai berikut.

- 1. Menurut Durkin : Sistem pakar adalah suatu program komputer yang dirancang untuk memodelkan kemampuan penyelesaian masalah yang dilakukan seorang pakar.
- 2. Menurut Ignizo : Sistem pakar adalah suatu model dan prosedur yang berkaitan, dalam suatu domain tertentu, yang mana tingkat keahliannya dapat dibandingkan dengan keahlian seorang pakar.

3. Menurut Giarratano dan Riley : Sistem pakar adalah suatu sistem komputer yang bisa menyamai atau meniru kemampuan seorang pakar.

# **2.2.** *Naïve Bayes Classifier*

Metode *Naive Bayes* merupakan teknik prediksi berbasis probabilistik sederhana yang berdasar pada penerapan *teorema Bayes* (atau aturan Bayes) dengan asumsi independensi (ketidak tergantungan) yang kuat (Eko Prasetyo, 2012). Prediksi Bayes didasarkan pada *teorema Bayes* dengan formula umum sebagai berikut:

$$
P(H | Y) = \frac{P(Y | H) \times P(H)}{P(Y)}
$$

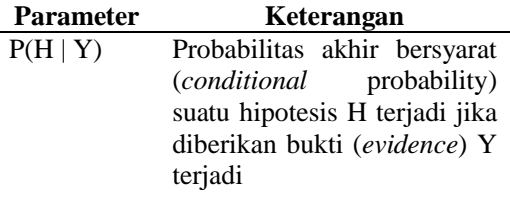

- $P(Y | H)$  Probabilitas sebuah bukti E terjadi akan memengaruhi hipotesis H
- P(H) Probabilitas awal (*priori*) hipotesis H terjadi tanpa memandang bukti apapun
- P(Y) Probabilitas awal (*priori*) bukti Y terjadi tanpa memandang hipotesis yang lain

#### **3. Pembahasan**

Sistem ini bertujuan untuk memudahkan petani untuk melakukan diagnosa penyakit dan hama melalui inputan gejala yang ssedang menyerang kumbung, jamur atau media tanam baglog.

#### *3.1 Desain Sistem*

Perancangan sistem pada Pembangunan Sistem Pakar Diagnosa Penyakit Dana Hama Jamur Tiram Di Perkumpulan Tani Jamur Kejamatan Turen ini menggunakan UML. Diagram – diagram UML yang digunakan pada sistem ini terdiri dari *use case diagram,* dan *activity diagram, Physical Data Model* (PDM)*, Conceptual Data Model* (CDM)

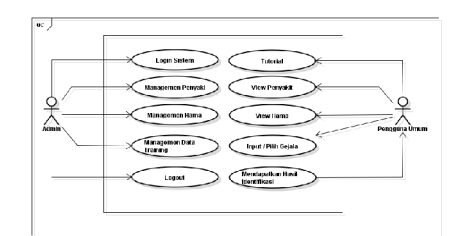

**Gambar 1** *Use Case* **Utama**

Gambar 1 menggambarkan dua aktor yang terlibat dalam pembangunan sistem pakar diagnosa penyakit dan hama jamur tiram. Pada sistem ini aktor Admin dapat melakukan Login, memanajemen data training, manajemen penyakit dan hama, dan manajemen saran. Aktor user pada sistem ini hanya mampu melakukan memilih gejala, mendapatkan hasil diagnosa dan saran

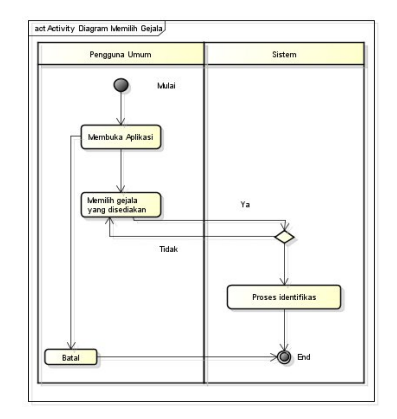

## **Gambar 2** *Activity Diagram* **Identifikasi Gejala**

diatas menjelaskan user / pengguna umum memilih menu input gejala, lalu user memasukkan beberapa gejala yang dialami di tempat budidaya jamur sebanyak gejala yang disediakan sistem. Kemudian user menekan proses diagnosa untuk mendapatkan hasil.

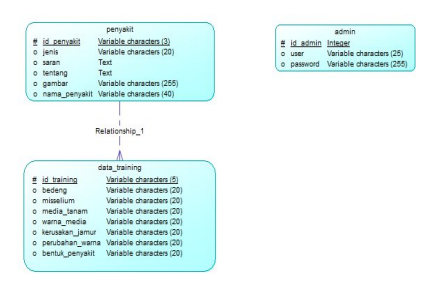

**Gambar 2** *Conceptual Data Model*

Gambar diatas menunjukkan *Conceptual data model* sistem pakar deteksi penyakit jamur tiram. Yang terdiri dari tabel admin, tabel penyakit, dan tabel data training. Tabel admin terdiri dari *field*  id\_admin, user dan password. Tabel penyakit terdiri dari *field* id\_penyakit, jenis, saran, tentang, gambar, dan nama penyakit. Tabel data training terdiri dari *field*  id training, bedeng, misselium, media\_tanam, warna\_media, kerusakan\_jamur, perubahan\_warna, bentuk\_penyakit, dan Id\_penyakit.

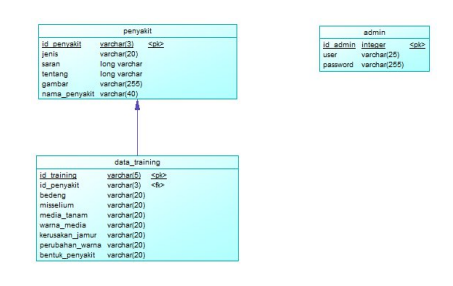

**Gambar 3** *Physical Data Model*

*Physical data model* sistem pakar deteksi penyakit jamur tiram. Yang terdiri dari tabel admin, tabel penyakit, dan tabel data training. Tabel data training berrelasi dengan tabel penyakit dengan menggunakan many to one sebagai relasinya.

#### a. *Form* Managemen Hama

Form tabel data hama/penyakit adalah *form* yang berisi tabel data-data hama yang telah diinputkan melalui *form* input data hama/penyakit sebelumnya. Sehingga admin dapat melihat data-data hama/penyakit tersebut.

| Managemen Hama |           |      |                |  |  |  |  |  |  |
|----------------|-----------|------|----------------|--|--|--|--|--|--|
| Data Hama      |           |      |                |  |  |  |  |  |  |
| Jenis          | Nama Hama |      | <b>Actions</b> |  |  |  |  |  |  |
| Hama           | Rayap     | View | Hapus          |  |  |  |  |  |  |
|                |           | View | Hapus          |  |  |  |  |  |  |
| Hama           | Tungau    |      |                |  |  |  |  |  |  |

**Gambar 4 Tabel Data Hama**

## **b.** *Form* Tabel Data Gejala **/** Training

Form tabel data gejala berisi data training yang dijadikan data pembanding untuk melakukan klasifikasi data menggunakan metode *naïve bayes.* Dari data gejala inilah tingkat akurasi sistem dapat diukur. Dengan banyaknya data set maka semakin akurat pula hasil yang akan didapat.

| Data Set Geiala       |           |                |                         |                     |                                           |                    |          |                    |  |  |
|-----------------------|-----------|----------------|-------------------------|---------------------|-------------------------------------------|--------------------|----------|--------------------|--|--|
| Tambah Gejala Baru    |           |                |                         |                     |                                           |                    |          |                    |  |  |
| <b>ID</b><br>Training | Misselium | Media<br>Tanam | Warna<br>Modia<br>Tanam | Kerusakkan<br>Tamur | Perubahan<br><b><i>Marna</i></b><br>Jamur | Bentuk<br>Penyakit | Penvakit | Manipulsai<br>Data |  |  |
| R0001                 | tidak     | rusale.        | tidak<br>berubah        | berlubang           | tidak<br>berubah                          | tidak<br>berbentuk | PO1      | Hapus              |  |  |
| <b>B0002</b>          | tidak     | rusak          | tidak<br>berubah        | berlubang           | tidak<br>berubah                          | tidak<br>berbentuk | PO1      | Hapus              |  |  |
| 80003                 | rusak     | tidak          | tidak<br>berubah        | tidak               | tidak<br>berubah                          | tidak<br>berbentuk | PO1      | Hapus              |  |  |
| 80004                 | rusak     | rusak          | tidak<br>heruhah        | berlubang           | tidak<br>heruhah                          | tidak<br>herhentuk | PO1      | Hapus              |  |  |
| <b>BOODS</b>          | rusak     | rusak          | tidak<br>berubah        | berlubang           | tidak<br>berubah                          | tidak<br>berbentuk | PO1      | Hapus              |  |  |
| <b>B0006</b>          | rusak     | rusak          | noda<br>hitam           | berlubang           | ridak<br>berubah                          | ridak<br>berbentuk | PO1      | Hapus              |  |  |
| <b>B0007</b>          | tidak     | rusak          | tidak<br>berubah        | busuk               | coklat                                    | tidak<br>berbentuk | PO1      | Hapus              |  |  |
| nooon                 | rusak     | tidak          | tidak<br>berubah        | tidak               | tidak<br>benibah                          | tidak<br>berbentuk | PO1      | Hapus              |  |  |
| <b>B0009</b>          | rusak     | tidak          | tidak<br>berubah        | tidak               | tidak<br>berubah                          | tidak<br>berbentuk | PO1      | Hapus              |  |  |

**Gambar 5 Tabel Data Gejala / Training**

## *c. Form* Identifikasi

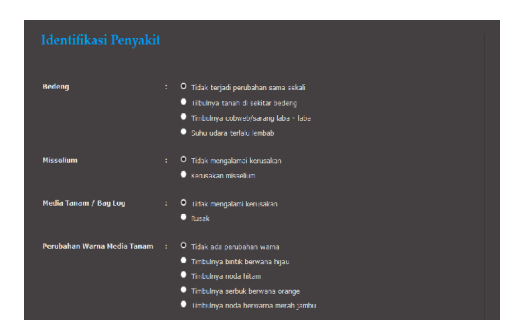

### **Gambar 6** *Form Identifikasi*

Form identifikasi berisi inputan datadata penyakit untuk melakukan perhitungan dengan cara melakukan klasifikasi data yang ada dalam database dengan data baru yang diinputkan user sehingga akan diperoleh hasil atau output identifikasi penyakit dan hama yang sesuai

dengan gejala yang diinputkan oleh user tadi.

#### d. *Form* Hasil Perhitungan

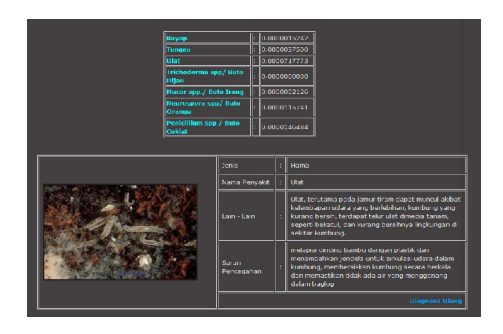

### **Gambar 7 Form Hasil Identifikasi**

Pada halaman ini akan menampilkan form hasil perhitungan sistem dan penyakit / hama yang memiliki hasil paling besar.

e. Perhitungan *Naive Bayes*

Apabila diberikan input baru, maka klasifikasi data gejala dapat ditentukan melalui langkah berikut :

- 1. Menghitung jumlah class / label / **P(Y)**
	- $P(Y = Rayap) = 3/25 = 0.12$ Jumlah data rayap pada data gejala dengan jumlah keseluruhan data
	- $P(Y = Tungau) = 4/25 = 0.16$ Jumlah data tungau pada data gejala dengan jumlah keseluruhan data
	- $P(Y = U \text{lat}) = 4/25 = 0.16$ Jumlah data ulat pada data gejala dengan jumlah keseluruhan data
	- $P(Y = Cladobotryum) = 3/25 = 0.12$ Jumlah data cladobotryum pada data gejala dengan jumlah keseluruhan data
	- $P(Y = Penicilium Spp) = 3/25 = 0.12$ Jumlah data penicilium spp pada data gejala dengan jumlah keseluruhan data
	- $P(Y = Mucor Spp) = 3/25 = 0.12$ Jumlah data mucor spp pada data gejala dengan jumlah keseluruhan data
	- $P(Y = Neurospora) = 5/25 = 0.2$

Jumlah data neurospora pada data gejala dengan jumlah keseluruhan data.

- 2. Menghitung jumlah kasus yang sama dengan class yang sama / **P(X|Y)**
	- **Hitung Bedeng Jamur**

 $P(Bedeng = tidak ada | Y = rayap) =$  $0/3 = 0$  $P(Bedeng = tidak ada | Y = tungau) =$  $4/4 = 1$  $P(Bedeng = tidak ada | Y = ulat) =$  $4/4 = 1$  $P(Bedeng = tidak ada \mid Y =$  $cladobotryum = 0/3 = 0$  $P(Bedeng = tidak ada \mid Y =$ penicilium spp $) = 0/3 = 0$  $P(Bedeng = tidak ada | Y = mucor)$  $spp) = 0/3 = 0$  $P(Bedeng = tidak \text{ada} | Y =$  $neurospora$ ) = 0/5 = 0

 **Hitung Keursakan Misselium Jamur**  $P(Misselium = tidak \mid Y = rayap) =$  $3/3 = 1$ 

 $P(Misselium = tidak \mid Y = tungau) =$  $1/4 = 0.25$  $P(Misselium = tidak | Y = ulat) = 3/4$  $= 0.75$  $P(Misselium = tidak \mid Y =$  $cladobotryum = 0/3 = 0$  $P(Misselium = tidak \mid Y = penicilium$  $spp$ ) =  $1/3$  = 0.33  $P(Misselium = tidak \mid Y = mucor)$  $spp$ ) =  $1/3 = 0.33$  $P(Misselium = tidak \mid Y =$  $neurospora$ ) =  $1/5 = 0.2$ 

 **Hitung Kerusakan Media Tanam Jamur**

P(Kerusakan Jamur = rusak  $| Y =$  $rayap$ ) = 3/3 = 1 P(Kerusakan Jamur = rusak  $| Y =$ tungau) =  $2/4 = 0.5$  $P(Kerusakan Jamur = rusak | Y =$  $ulat) = 1/4 = 0.25$ P(Kerusakan Jamur = rusak  $| Y =$  $cladobotryum = 0/3 = 0$  $P(Kerusakan Jamur = rusak | Y =$ penicilium spp $) = 3/3 = 1$ 

P(Kerusakan Jamur = rusak  $|Y|$  = mucor spp $) = 2/3 = 0.67$ P(Kerusakan Jamur = rusak  $| Y =$ neurospora) =  $2/5 = 0.4$ 

 **Hitung Perubahan Warna Media Tanam**

P(Perubahan Warna Media = tidak berubah  $Y = rayap$ ) = 3/3 = 1 P(Perubahan Warna Media = tidak berubah  $Y = \text{tungau} = 0/4 = 0$ P(Perubahan Warna Media = tidak berubah  $Y = ulat$  = 4/4 = 1 P(Perubahan Warna Media = tidak berubah  $Y =$  cladobotryum $) = 0/3 =$  $\Omega$ P(Perubahan Warna Media = tidak berubah | Y = penicilium spp $) = 0/3 = 0$  $\Omega$ P(Perubahan Warna Media = tidak berubah  $Y =$  mucor spp $) = 0/3 = 0$ P(Perubahan Warna Media = tidak berubah  $Y =$  neurospora $) = 0/5 = 0$ 

# **Hitung Kerusakan Jamur**

 $P(Kerusakan Jamur = berlubang | Y)$  $=$  rayap)  $= 2/3 = 0.67$ P(Kerusakan Jamur = berlubang | Y  $=$  tungau $) = 0/4 = 0$  $P(Kerusakan Jamur = berlubang | Y)$  $=$  ulat)  $= 2/4 = 0.5$  $P(Kerusakan Jamur = berlubang | Y)$  $=$  cladobotryum $) = 0/3 = 0$  $P(Kerusakan Jamur = berlubang | Y)$  $=$  penicilium spp $) = 0/3 = 0$  $P(Kerusakan Jamur = berlubang | Y)$  $=$  mucor spp $) = 0/3 = 0$  $P(Kerusakan Jamur = berlubang | Y)$  $=$  neurospora)  $= 0/5 = 0$ 

# **Hitung Perubahan Warna Jamur**

P(Perubahan Warna Jamur = kuning |  $Y = rayap$ ) = 0/2 = 0 P(Perubahan Warna Jamur = kuning |  $Y = \text{tungau} = 0/4 = 0$ P(Perubahan Warna Jamur = kuning |  $Y = ulat$  = 3/4 = 0.75 P(Perubahan Warna Jamur = kuning |  $Y =$  cladobotryum $) = 0/3 = 0$ P(Perubahan Warna Jamur = kuning |  $Y =$  penicilium spp $) = 0/3 = 0$ P(Perubahan Warna Jamur = kuning |  $Y =$  mucor spp $) = 0/3 = 0$ 

 $P(Perubahan Warna Jamur = kuning)$  $Y =$  neurospora) =  $0/5 = 0$ 

**Hitung Bentuk Penyakit Jamur**

 $P(Bentuk Penyakit = tidak berbentuk)$  $| Y = rayap = 3/3 = 1$  $P(Bentuk Penvakit = tidak berbentuk)$  $| Y = \text{tungau}$  $= 4/4 = 1$  $P(Bentuk Penvakit = tidak berbentuk)$  $| Y = u$ lat $) = 4/4 = 1$  $P(Bentuk Penyakit = tidak berbentuk)$  $| Y =$  cladobotryum $) = 0/3 = 0$  $P(Bentuk Penyakit = tidak berbentuk)$  $| Y =$  penicilium spp $) = 0/3 = 0$  $P(Bentuk Penvakit = tidak berbentuk)$  $| Y =$  mucor spp $) = 3/3 = 1$  $P(Bentuk Penvakit = tidak berbentuk)$  $| Y =$  neurospora) =  $0/5 = 0$ 

- 3. Kalikan semua hasil variabel Rayap, Tungau, Ulat, Cladobotryum, Penicilium Spp, Mucor Spp, Neurospora / **P(X|Y)P(H)**
	- Rayap =  $P(Bedeng = tidak ada | Y =$ rayap) \* P(Misselium = tidak  $|Y|$ rayap) \* P(Kerusakan Jamur = rusak | Y = rayap) \* P(Perubahan Warna Media = tidak berubah  $|Y = rayap$ ) \* P(Kerusakan Jamur = berlubang | Y = rayap) \* P(Perubahan Warna Jamur  $=$  kuning  $| Y = rayap$   $*$  P(Bentuk Penyakit = tidak berbentuk  $| Y =$ rayap)  $= 0 * 1 * 1 * 1 * 1 * 0 * 1 = 0$
	- Tungau =  $P(Bedeng = tidak ada | Y =$ tungau) \* P(Misselium = tidak |  $Y =$ tungau) \* P(Kerusakan Jamur = rusak  $| Y = \text{tungau}$  \* P(Perubahan Warna Media = tidak berubah  $|Y|$  = tungau) \* P(Kerusakan Jamur = berlubang  $| Y = \text{tungau}$  \*  $P(Perubahan Warna Jamur = kuning)$  $Y = \text{tungau}$  \* P(Bentuk Penyakit = tidak berbentuk  $Y = \text{tuneau}$  $= 1 * 0.25 * 0.5 * 0 * 0 * 0 * 1 = 0$
	- Ulat = P(Bedeng = tidak ada |  $Y =$ ulat) \* P(Misselium = tidak |  $Y =$ ulat) \*  $P(Kerusakan Jamur = rusak$ Y = ulat) \* P(Perubahan Warna Media = tidak berubah | Y = ulat)  $*$

 $P(Kerusakan Jamur = berlubang | Y)$  $=$  ulat) \* P(Perubahan Warna Jamur  $=$  kuning  $| Y =$  ulat) \* P(Bentuk Penyakit = tidak berbentuk  $| Y =$ ulat)  $= 1 * 0.75 * 0.25 * 1 * 0.5 * 0.75 * 1$  $= 0.0703125$ 

- Cladobotryum =  $P(Bedeng = tidak$ ada |  $Y =$  cladobotryum)  $P(Misselium = tidak \mid Y$ cladobotryum) \* P(Kerusakan Jamur  $=$  rusak  $| Y =$  cladobotryum)  $*$ P(Perubahan Warna Media = tidak berubah  $| Y =$  cladobotryum)  $*$ P(Kerusakan Jamur = berlubang | Y = cladobotryum) \* P(Perubahan Warna Jamur = kuning  $| Y =$ cladobotryum) \* P(Bentuk Penyakit  $=$  tidak berbentuk | Y  $=$ cladobotryum)  $= 0 * 0 * 0 * 0 * 0 * 0 * 0 = 0$
- Penicilium Spp =  $P(Bedeng = tidak$ ada | Y = penicilium spp)  $*$  $P(Misselium = tidak \mid Y = penicilium$ spp) \*  $P(Kerusakan Jamur = rusak$  |  $Y =$  penicilium spp) \* P(Perubahan Warna Media = tidak berubah  $|Y|$  = penicilium spp) \* P(Kerusakan Jamur  $=$  berlubang  $| Y =$  penicilium spp)  $*$ P(Perubahan Warna Jamur = kuning |  $Y =$  penicilium spp) \* P(Bentuk Penyakit = tidak berbentuk  $| Y =$ penicilium spp)  $= 0 * 0.33 * 1 * 0 * 0 * 0 * 0 = 0$
- Mucor Spp =  $P(Bedeng = tidak ada)$  $Y =$  mucor spp) \* P(Misselium = tidak | Y = mucor spp)  $*$ P(Kerusakan Jamur = rusak  $| Y =$ mucor spp) \* P(Perubahan Warna Media = tidak berubah  $|Y|$  = mucor spp) \* P(Kerusakan Jamur = berlubang  $| Y =$  mucor spp)  $*$ P(Perubahan Warna Jamur = kuning |  $Y =$  mucor spp) \* P(Bentuk Penyakit  $=$  tidak berbentuk  $| Y =$  mucor spp)  $= 0 * 0.33 * 0.67 * 0 * 0 * 0 * 1 = 0$
- Neurospora =  $P(Bedeng = tidak ada)$  $Y =$  neurospora) \* P(Misselium = tidak | Y = neurospora) \*

 $P(Kerusakan Jamur = rusak \mid Y =$ neurospora) \* P(Perubahan Warna Media = tidak berubah |  $Y =$ neurospora) \* P(Kerusakan Jamur = berlubang  $| Y =$  neurospora) \*  $P(Perubahan Warna Jamur = kuning)$  $Y =$  neurospora) \* P(Bentuk Penyakit  $=$  tidak berbentuk  $|Y|$  = neurospora)  $= 0 * 0.2 * 0.4 * 0 * 0 * 0 * 0 = 0$ 

4. Bandingkan hasil class Rayap, Tungau, Ulat, Cladobotryum, Penicilium Spp, Mucor Spp, Neurospora Dari hasil diatas, terlihat bahwa nilai probabilitas tertinggi ada pada (P|Ulat) sehingga dapat disimpulkan bahwa **status gejala penyakit yang masuk dalam klasifikasi yaitu Ulat**

## **4. Kesimpulan**

Dari hasil penelitian yang dilakukan penulis dapat diambil kesimpulan bahwa:

- 1. Untuk membangun sistem pakar diagnosa penyakit dan hama jamur tiram dibutuhkan suatu *database* sebagai penyimpanan data yang meliputi file penyakit, data training, dan admin.
- 2. Dengan adanya sistem ini maka mempermudah petani dalam memperkirakan penyakit atau hama yang menyerang, sehingga petani bisa mengambil keputusan untuk membasmi hama atau penyakit dengan pestisida atau obat lain serta tindakan awal sebagai solusi penanggulangan.
- 3. Berdasarkan hasil kuisioner yang dilakukan terhadap sistem untuk digunakan diperkumpulan tani jamur tiram. Mendapatkan hasil bahwa sistem bisa berjalan dengan baik dan dapat membantu petani dalam pembudidayaan jamur.

### **5. Saran**

Setelah mengembangkan sistem pakar ini, ada beberapa saran yang harus diterapkan guna pengembangan sistem pakar selanjutnya :

1. Pengetahuansistempakardiagnosapenyak itdan hama jamurini kiranyalebih diperkaya dengan penambahan kompleksitas data untuk penyakit dan

hama jamur tiram agar dapat memberikan penjelasan dan informasi kepada petani yang lebih optimal.

- 2. Memberikan istilah biologi yang dimengerti petani dan perkumpulan agar tidak membingungkan pengguna sistem
- 3. Lebih melengkapi Gejala gejala yang ada di beberapa penyakit jamur tiram
- 4. Untuk kedepannya sistem ini dapat ditambah dengan penyakit jamur, selain jamur tiram serta menambah informasi tentang tanaman jamur yang lebih kompleks.

## **Daftar Pustaka**

- Azmi, Chotimatul. et al. 2011. Panduan Lengkap Jamur. Penebar Swadaya Mekarsari. Cimanggis. Depok
- Firmansyah, Ricky Yudha. et al. 2012. Sistem Pakar Diagnosa Penyakit Ginjal Menggunakan Metode Naive Bayes Classsifier. Jurnal Sarjana Teknik Informatika. Vol 1, no 1
- Gender, Roy. 2013. Jamur Budidaya dan Bisnis. Nuansa Cendikia. Ujung Berung. Bandung
- Huda, Miftahul. et al. Membuat Aplikasi Database dengan Java, MySQL, dan Netbeans. Elex Media Kopuntindo
- Merlina, Nita, M.Kom., & Rahmat Hidayat, S.Kom. 2012. Perancangan Sistem Pakar. Ghalia Indonesia. Yogyakarta.
- Prasetyo, Eko. 2012. Data Maining Konsep dan Aplikasi Menggunakan Matlab. CV. Andi Abadi Offset. Yogyakarta
- Pudjo Widodo, Prabowo, Herlawati. 2011. Menggunakan UML. Informatika. Bandung.
- Roger S. Pressman, Rekayasa Perangkat Lunak Pendekatan Praktisi, Penerbit Andi Yogyakarta